# Tools | JAXB | Generate Java Code From XML Schema Using JAXB

Use this dialog box to configure generation of Java code stubs based on an XML Schema via the JAXB data binder.

- This functionality is provided via the WebServices bundled plugin, which is enabled by default. If not, enable it using the Plugin Configuration Wizard.
- The menu item and the dialog box are available when the file opened in the active editor tab contains an XML Schema.

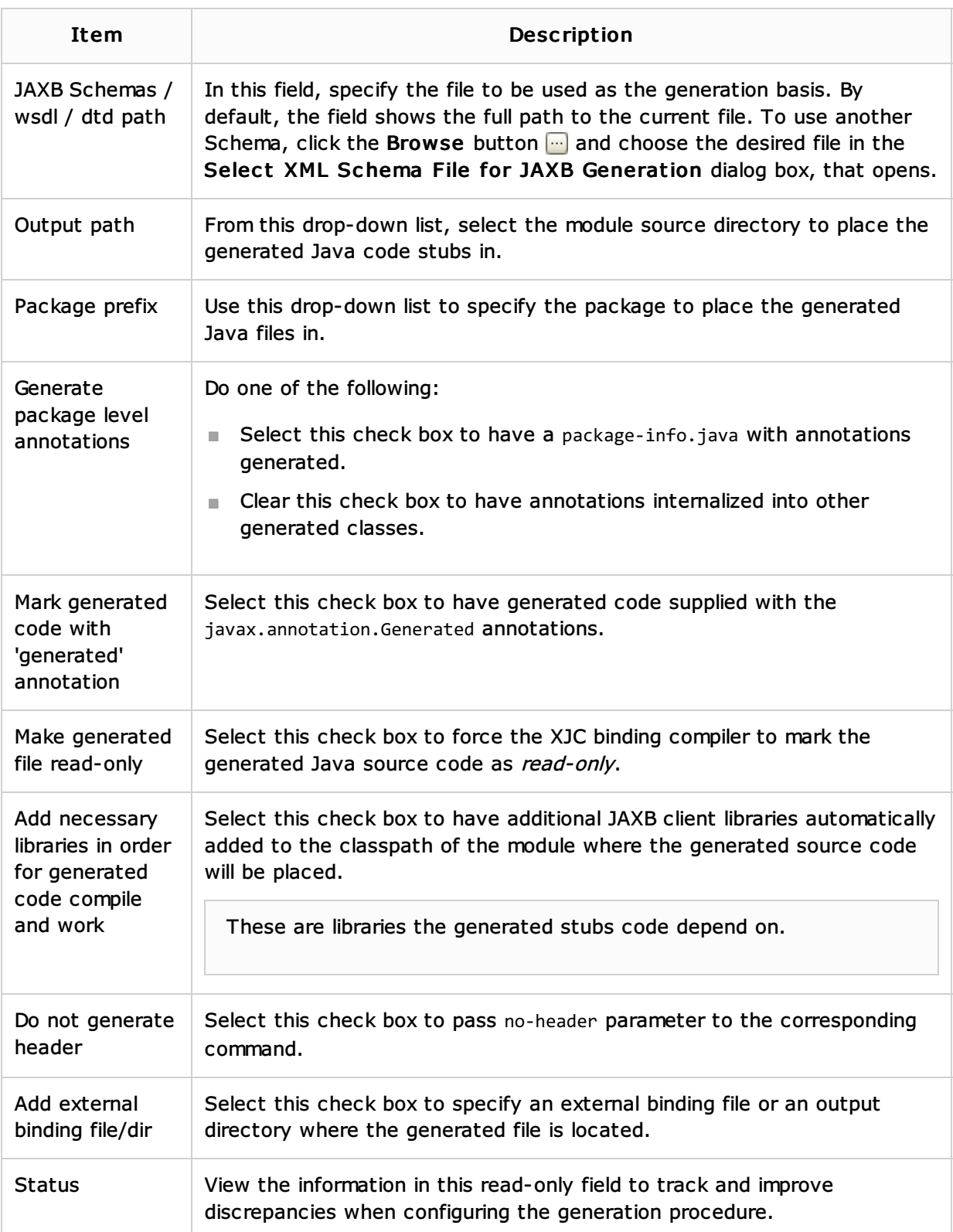

### See Also

#### Concepts:

- **Markup Languages and Style Sheets**
- **Neb Services**
- **Web Service Clients**

## Procedures:

- Generating Java Code from XML Schema
- Generating XML Schema from Instance Document
- **Markup Languages and Style Sheets**
- **Web Services**
- **Web Service Clients**

## Reference:

Generate XML Schema from Java Using JAXB Dialog

# Web Resources:

Developer Community